$\equiv$  **MENU PRINCIPAL** 

## **NO 6 - ÉTÉ [2012](https://wp.unil.ch/cinn/category/006-2012-2/) Dans Serval, un URN pour l'éternité**

**20 [juillet](https://wp.unil.ch/cinn/2012/07/dans-serval-un-urn-pour-eternite/) 2012**

*par Christian Ruchat & Philippe Gardel, groupe conseil & études, Ci-UNIL*

Un URN n'est pas un attribut funéraire, mais le nom unique et persistant caractérisant de manière univoque un document dans une version publiée sur Serval.

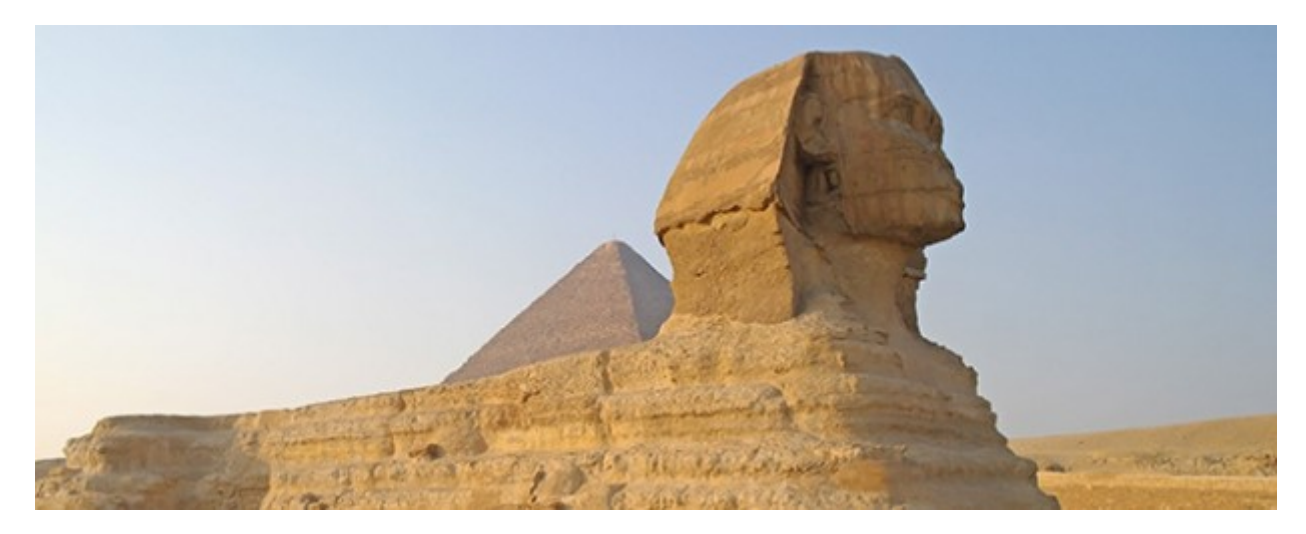

© ekulik2011 – Fotolia.com

## **Les identifiants pérennes de documents électroniques**

Un des moyens fréquemment utilisé pour citer une source provenant du web est d'indiquer son adresse URL (Uniform Resource Locator) et la date de consultation. Mais ceci est très moyennement utile pour le lecteur qui désire consulter la référence.

Qui n'a jamais été confronté au fameux *status code 404* en essayant de consulter une citation relative à une page web ? Ou obtenu un document ne correspondant pas à la référence ?

C'est là où se situe l'enjeu d'un identifiant pérenne pour un contenu numérique :

- il doit être un nom unique, désignant ce contenu
- il doit permettre de le retrouver de manière certaine
- il doit assurer l'invariabilité du contenu.

II existe plusieurs modèles d'identifiants pérennes, notamment :

#### **Digital Object Identifier ou DOI**

géré par l['International](http://www.doi.org/) DOI Foundation. Par exemple la source dont le doi est *10.1000/182* peut être atteinte à l'aide de l'url [http://dx.doi.org/10.1000/182.](http://dx.doi.org/10.1000/182)

#### **Uniform Resource Name ou URN**

définit une manière standard de nommage d'une ressource informatique (voir RFC [3406](http://www.rfc-editor.org/cgi-bin/rfcdoctype.pl?loc=RFC&letsgo=3406&type=http&file_format=pdf)). Diverses bibliothèques nationales utilisent et gèrent un système d'URN composés à partir du National Bibliography Number (NBN). C'est le système adopté par la Bibliothèque nationale suisse. Elle le fait en collaborant avec la Deutsche Nationalbiblothek (DNB). Cette dernière gère l'enregistrement et la résolution des URN (voir URN:NBN Résolveur pour l'Allemagne, l'Autriche et la Suisse). Par exemple la source dont l'URN est *[urn:nbn:ch:serval-BIB\\_D966377DF2E66](http://nbn-resolving.org/)* peut être retrouvée par l'URL [http://nbn-resolving.org/urn:nbn:ch:serval-BIB\\_D966377DF2E66](http://nbn-resolving.org/urn:nbn:ch:serval-BIB_D966377DF2E66).

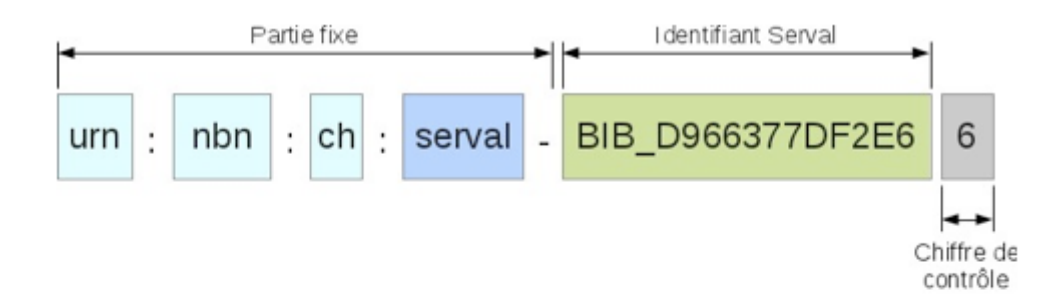

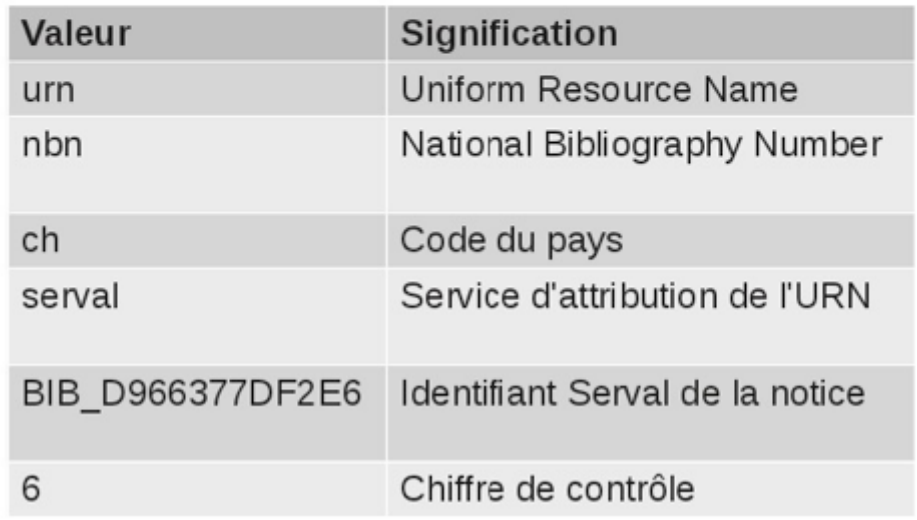

Structure de l'URN

## **Le « contrat URN »**

[Serval,](https://www.unil.ch/serval) l'entité formée par la Bibliothèque Cantonale et Universitaire de Lausanne et l'Université de Lausanne, a pu devenir service d'attribution d'URN grâce à son projet de dépôt pérenne pour sa production académique.

Cela ne consiste pas simplement à créer des identifiants pérennes pour les notices déposées, mais cela engage à respecter un ensemble de règles pour la gestion et la sauvegarde des publications (voir [Bibliothèque](http://www.nb.admin.ch/nb_professionnel/01693/01695/01706/index.html?lang=fr) nationale suisse – URN). Notamment :

- assurer sa validité en le transmettant à la DNB avec les liens vers ses métadonnées et son texte intégral
- ne plus modifier son texte intégral
- garantir l'accès aux données (métadonnées et texte intégral) et si nécessaire transmettre à la DNB les modifications d'URL.

# **Serval etles URNs**

Les URN sont attribués aux publications remplissant les critères suivants :

- 1. La notice doit appartenir au fonds UNIL/CHUV.
- 2. Un texte intégral doit être joint ; il ne doit pas être en état privé.
- 3. La notice doit être déposée dans Serval et validée.

C'est à partir du moment où une notice reçoit un URN qu'elle est soumise au « contrat URN ». Il n'est dès lors plus possible de la supprimer. Il n'est plus possible non plus de supprimer ou de modifier le texte intégral joint à la notice. Les seules exceptions possibles à ces règles sont les cas d'ordre juridique, comme une violation des droits d'auteur.

### **Alors que faire si vous avez une nouvelle version d'un texte intégral déjà soumis au « contrat URN » ?**

La réponse est toute simple : il suffit de saisir une nouvelle notice et de lui ajouter votre nouveau document. Cette notice correspondra alors à la nouvelle édition de votre publication.

**Et si vous désirez ne pas avoir simultanément deux versions de votre document dans Serval ?** Il vous est possible d'en informer le [helpdesk](https://www.unil.ch/serval/page34777.html) de Serval qui pourra manuellement déprécier l'ancienne notice. La dépréciation signifie qu'elle ne peut plus être retrouvée dans Serval par l'interface de recherche. Elle n'apparaîtra plus dans les services dépendants de Serval (Unisciences, sites web UNIL, fils RSS…).

Par respect du « contrat URN », il est par contre encore possible de la consulter en utilisant un accès direct (résolution d'URN, lien…). Une telle notice affiche un message pour le moins visible, indiquant la raison de sa dépréciation (ancienne version, doublon…) et un lien permettant de consulter directement la nouvelle version. Il est éventuellement possible d'en restreindre l'accès au moyen des embargos sur les publications.

La garantie d'accès au texte intégral et la précision de la référence liés à l'URN vaut largement ces quelques contraintes. C'est un plus aussi bien pour les auteurs que pour les lecteurs dans l'usage d'un dépôt institutionnel.

**ETIQUETTÉ [DÉVELOPPEMENT](https://wp.unil.ch/cinn/tag/developpement/) OPEN [SOURCE](https://wp.unil.ch/cinn/tag/open-source/) [PUBLICATIONS](https://wp.unil.ch/cinn/tag/publications/)**

#### **Avertissement**

CiNN était le journal en ligne du Ci de 2010 à 2020. Il n'est actuellement plus mis à jour, et reste en ligne temporairement à titre d'archives.

Dès 2021, il est remplacé par le blog **[News](https://wp.unil.ch/newsci) du Ci**

Blog ["News](https://wp.unil.ch/newsci) du Ci"